#### CS4670/5670: Computer Vision Kavita Bala

#### Lecture 14: Feature matching and Transforms

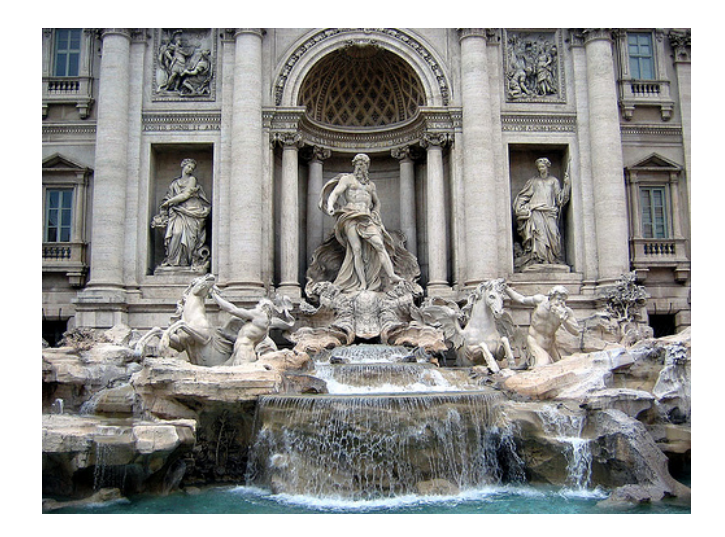

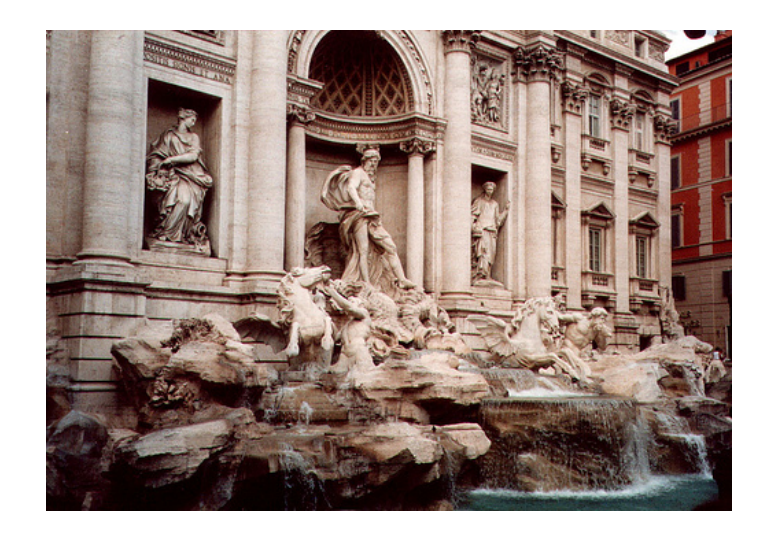

#### Announcements

- PA 2 out
- Artifact voting out: please vote
- HW 1 out
- Check piazza first before you post questions

# Evaluating the results

How can we measure the performance of a feature matcher?

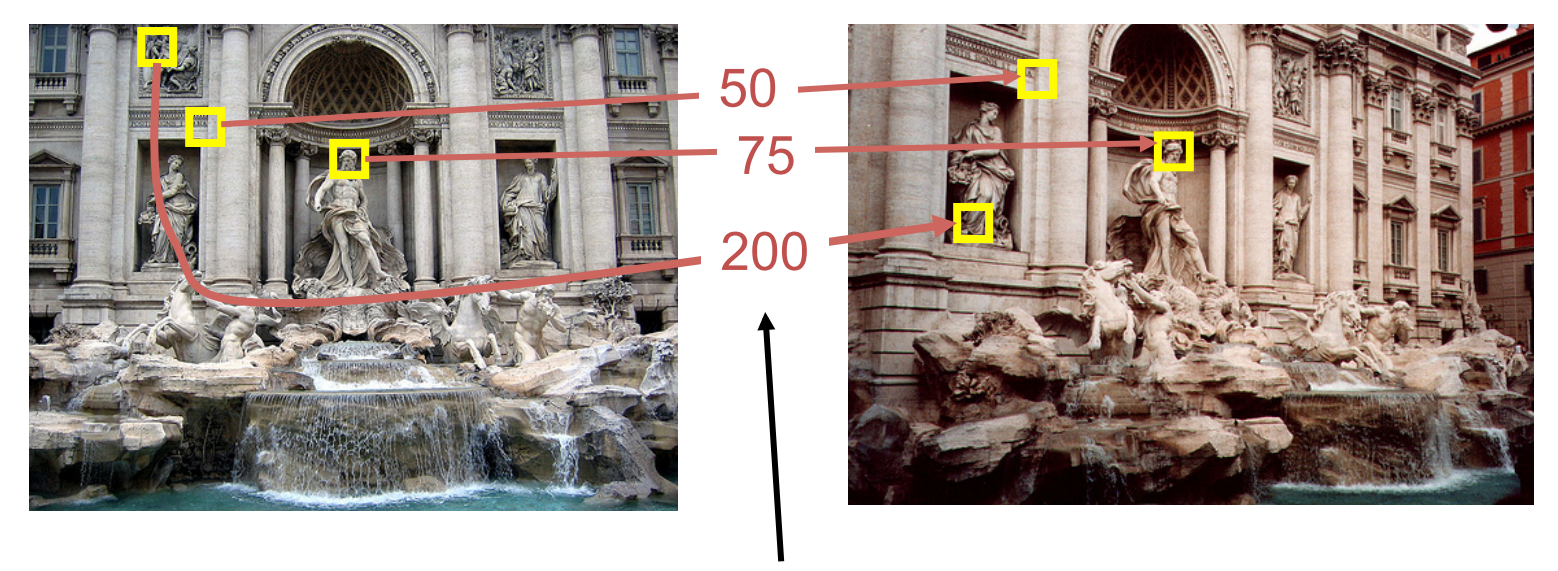

feature distance

# True/false positives

How can we measure the performance of a feature matcher?

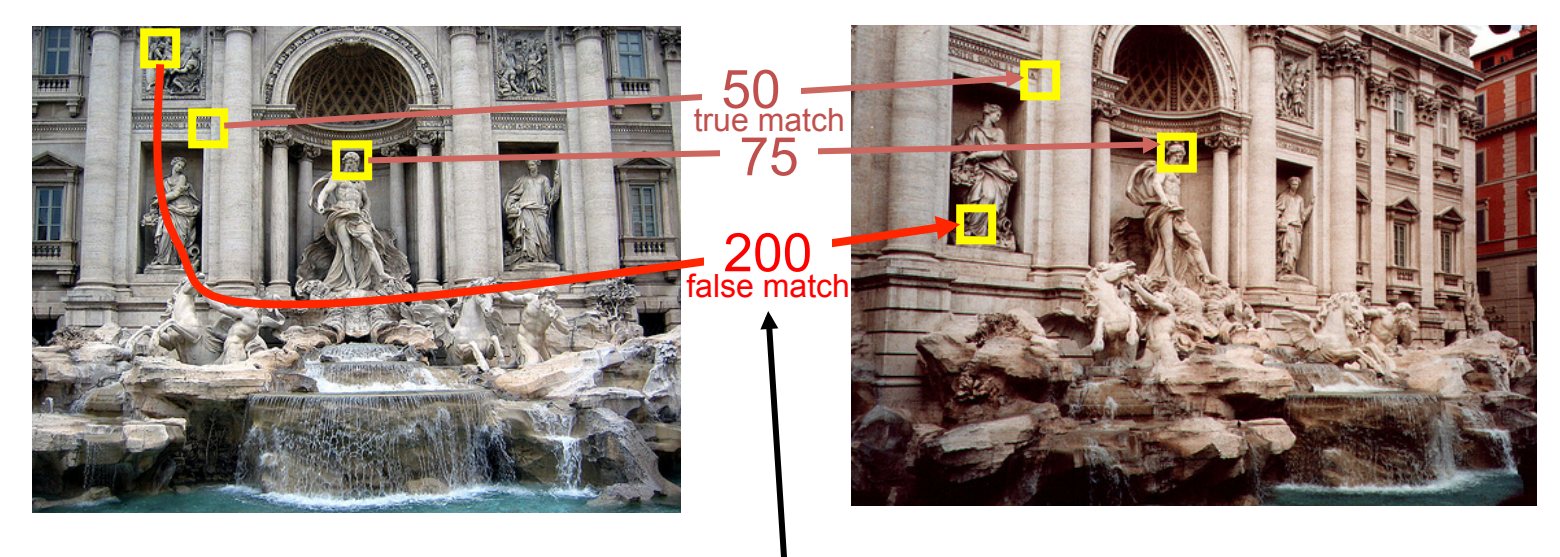

feature distance

The distance threshold affects performance

- True positives  $=$  # of detected matches that are correct
	- Suppose we want to maximize these—how to choose threshold?
- $-$  False negatives = # of undetected matches
	- Suppose we want to minimize these—how to choose threshold?

relevant elements

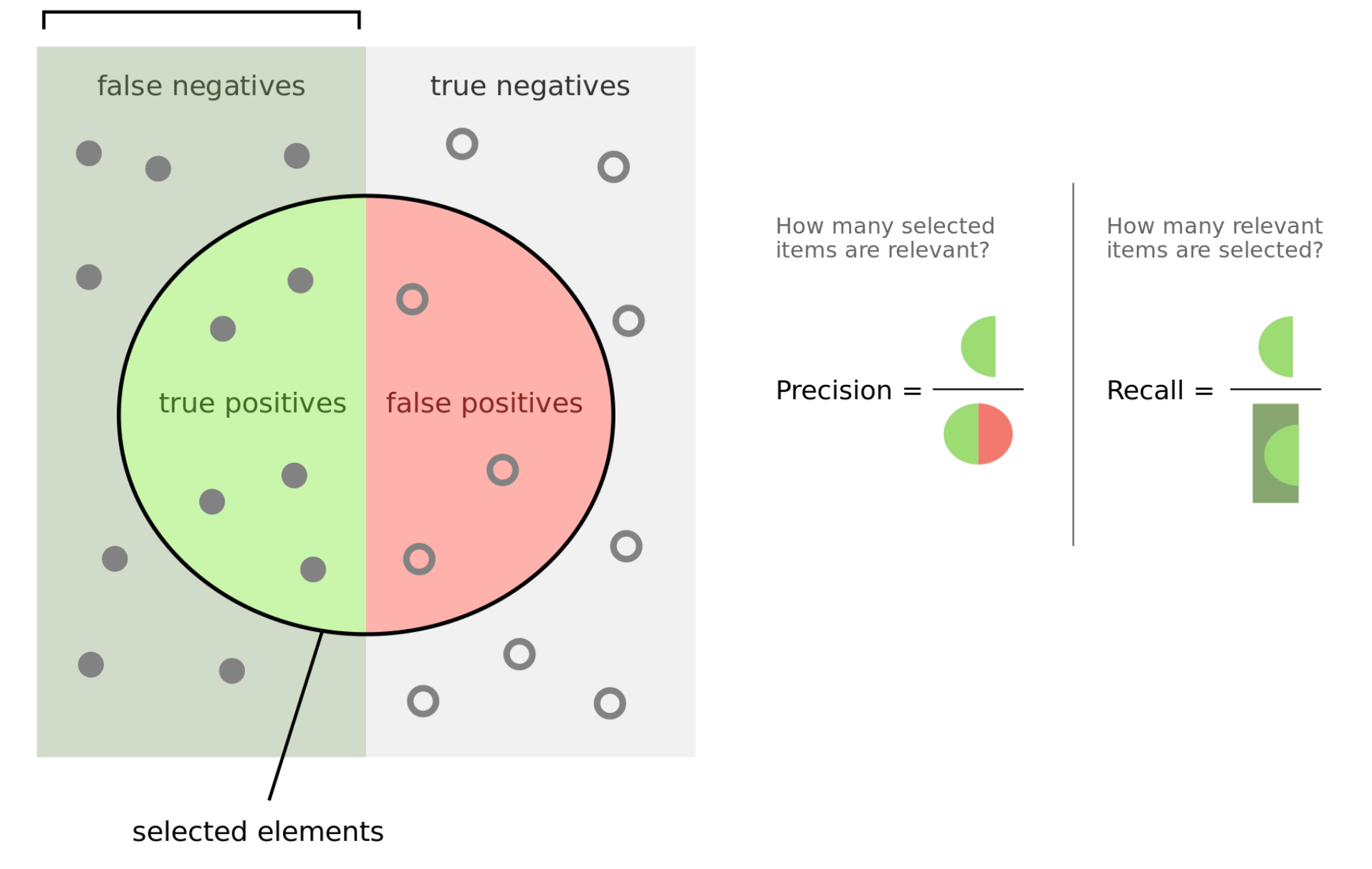

"Precisionrecall" by Walber - Own work. Licensed under CC BY-SA 4.0 via Wikimedia Commons - http://commons.wikimedia.org/wiki/ File:Precisionrecall.svg#mediaviewer/File:Precisionrecall.svg

#### Confusion Matrix

#### Classified as

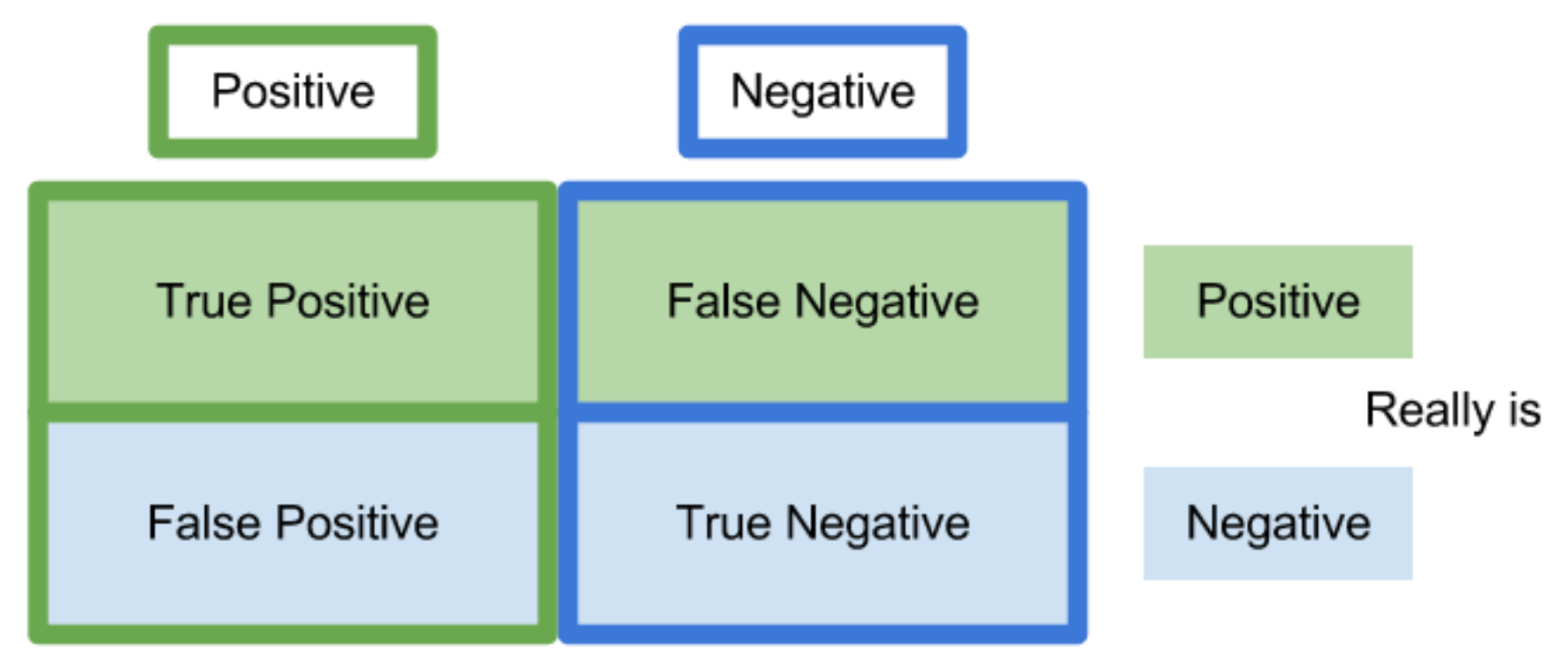

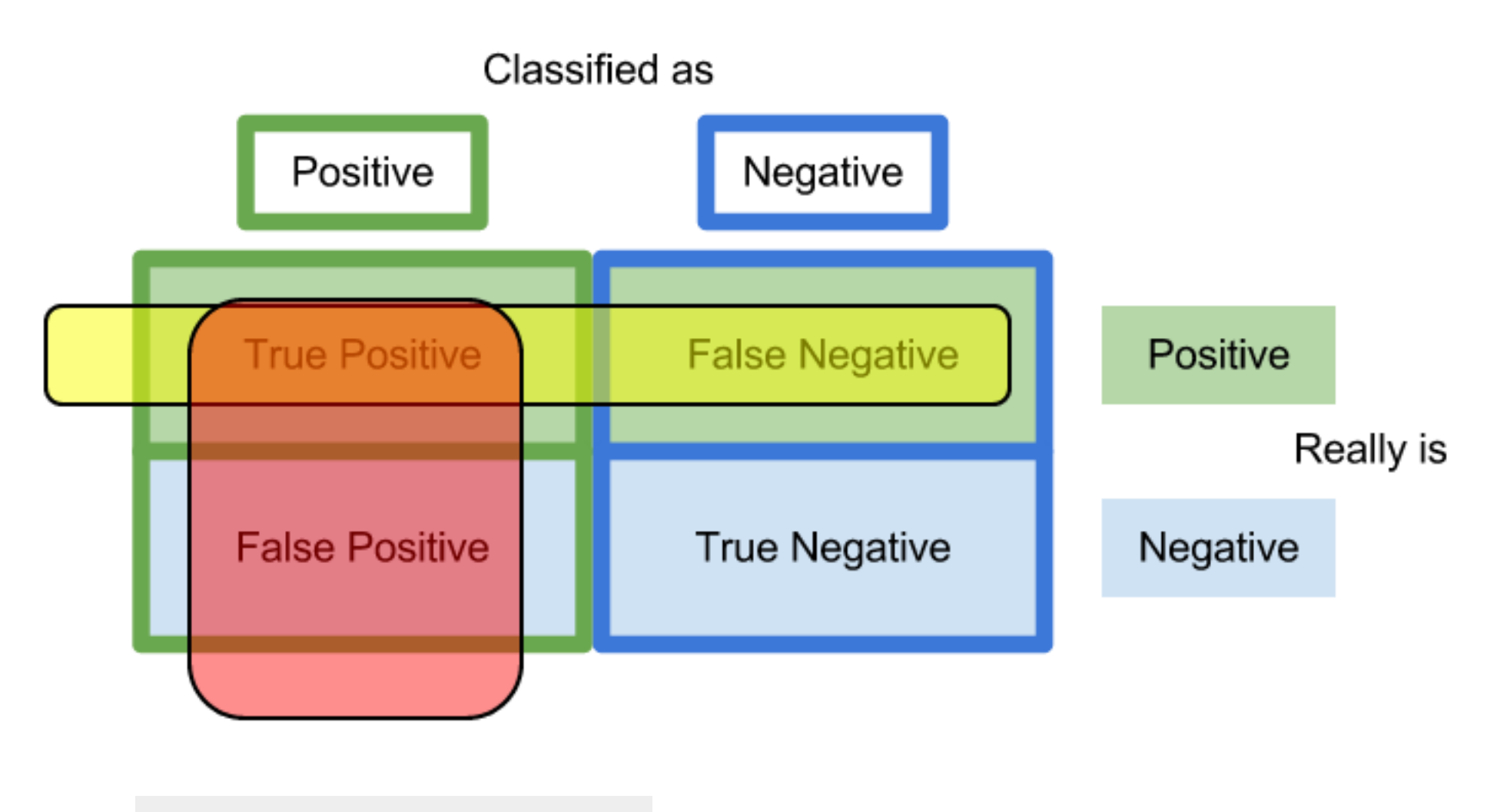

Precision in red, recall in yellow

# Precision vs. Recall

#### Examples 1000 animals, 100 dogs Algorithm finds 50 (of which 40 are dogs, 10 are cats)  $Precision =$  $Recall =$ Algorithm finds 10 (of which 10 are dogs)  $Precision =$  $Recall =$ Algorithm returns 1000 (of which 100 are dogs)  $Precision =$  $Recall =$

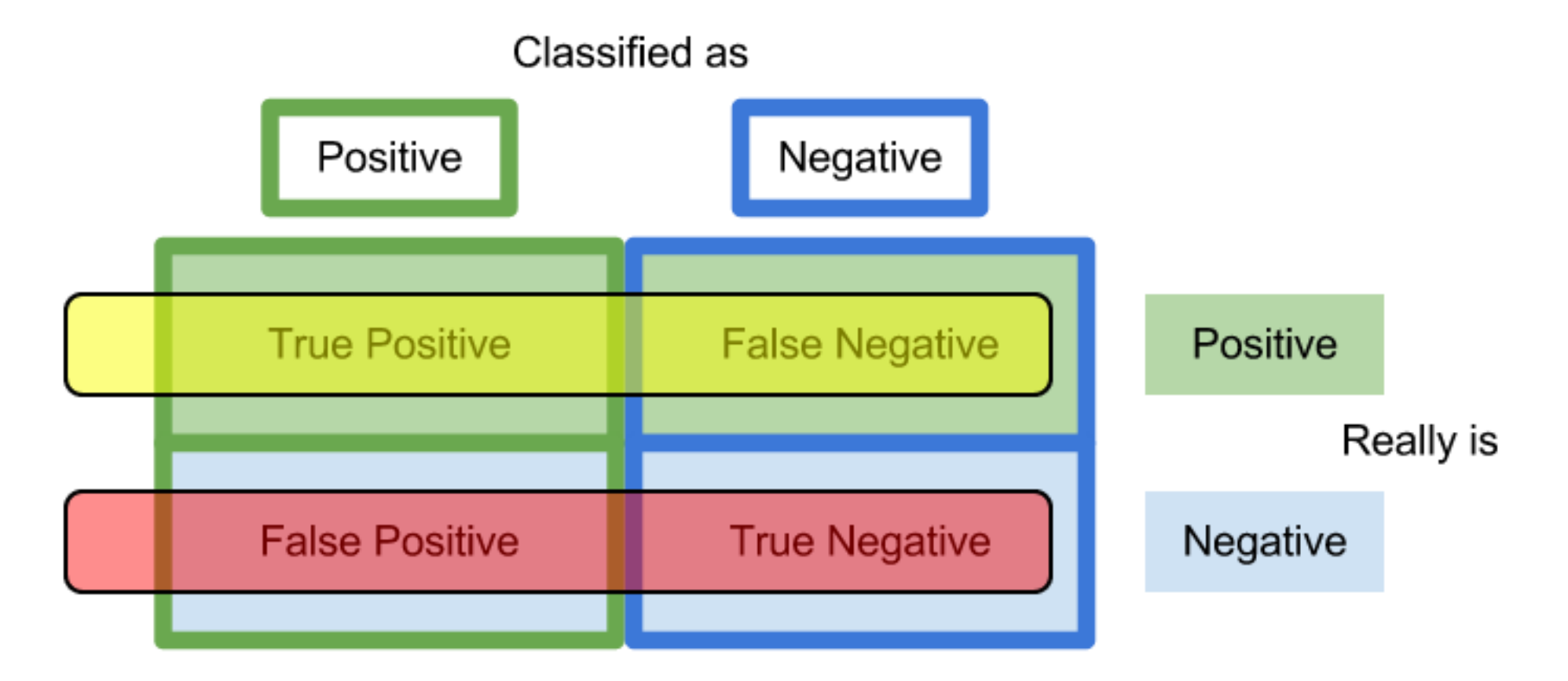

Sensitivity in yellow, specificity in red

https://uberpython.wordpress.com/2012/01/01/precision-recall-sensitivity-and-specificity/

### Evaluating the results

How can we measure the performance of a feature matcher?

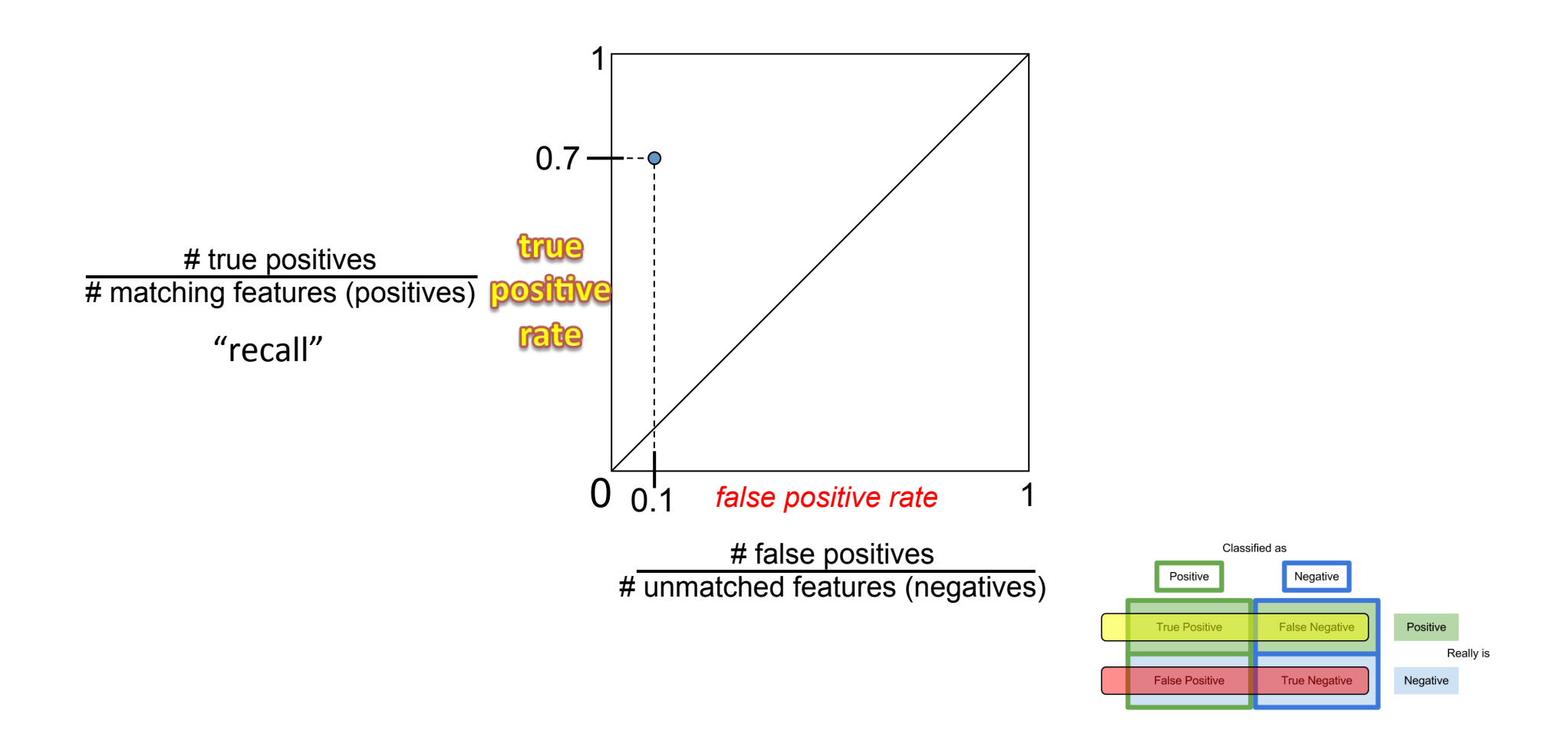

# Evaluating the results

#### How can we measure the performance of a feature matcher?

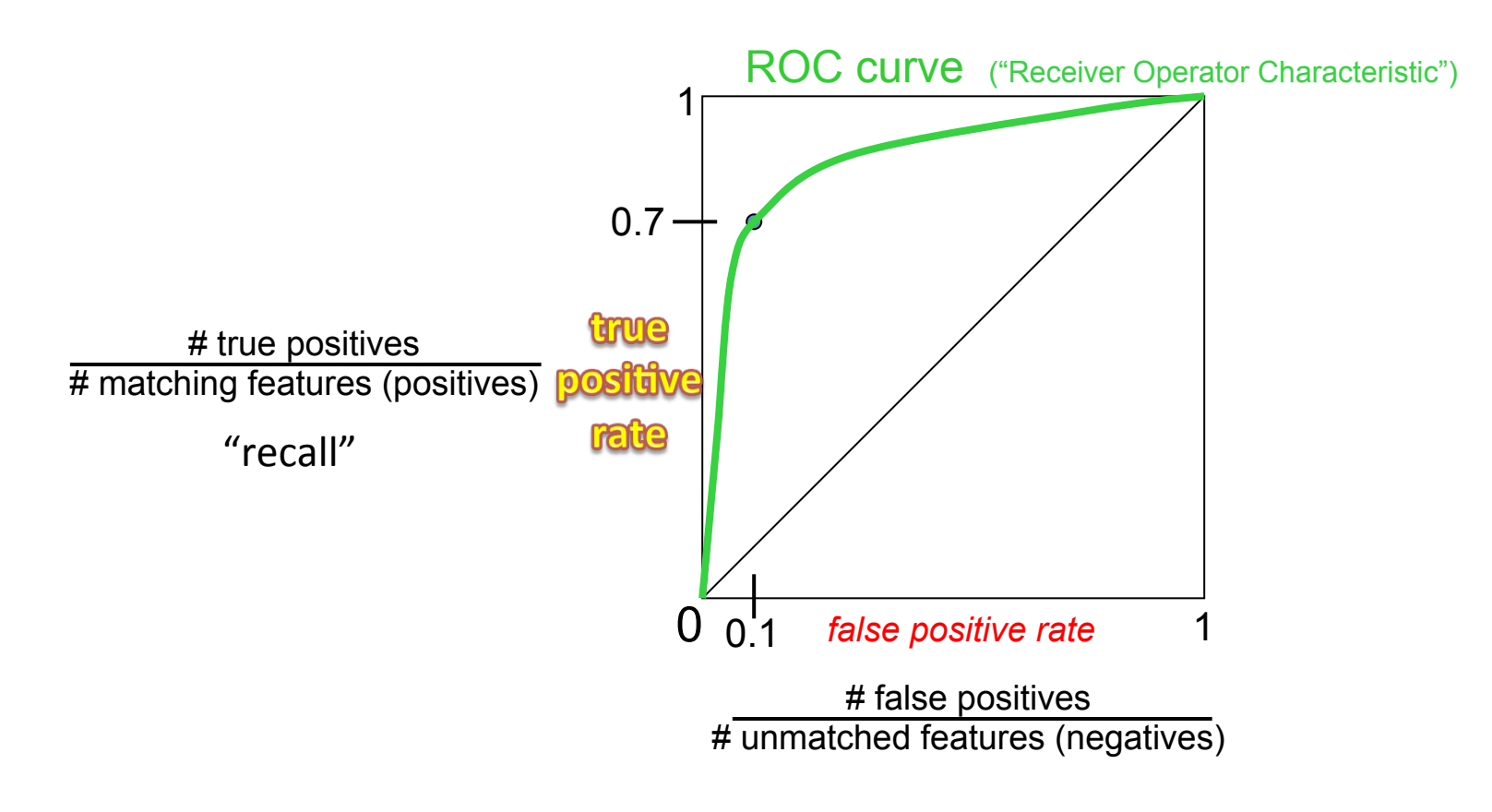

AUC (area under curve)

# Tradeoff

Precision vs. recall

F-measure: 

$$
\frac{1}{f} = \frac{1}{2} \left( \frac{1}{recall} + \frac{1}{precision} \right)
$$

#### More on feature detection/description

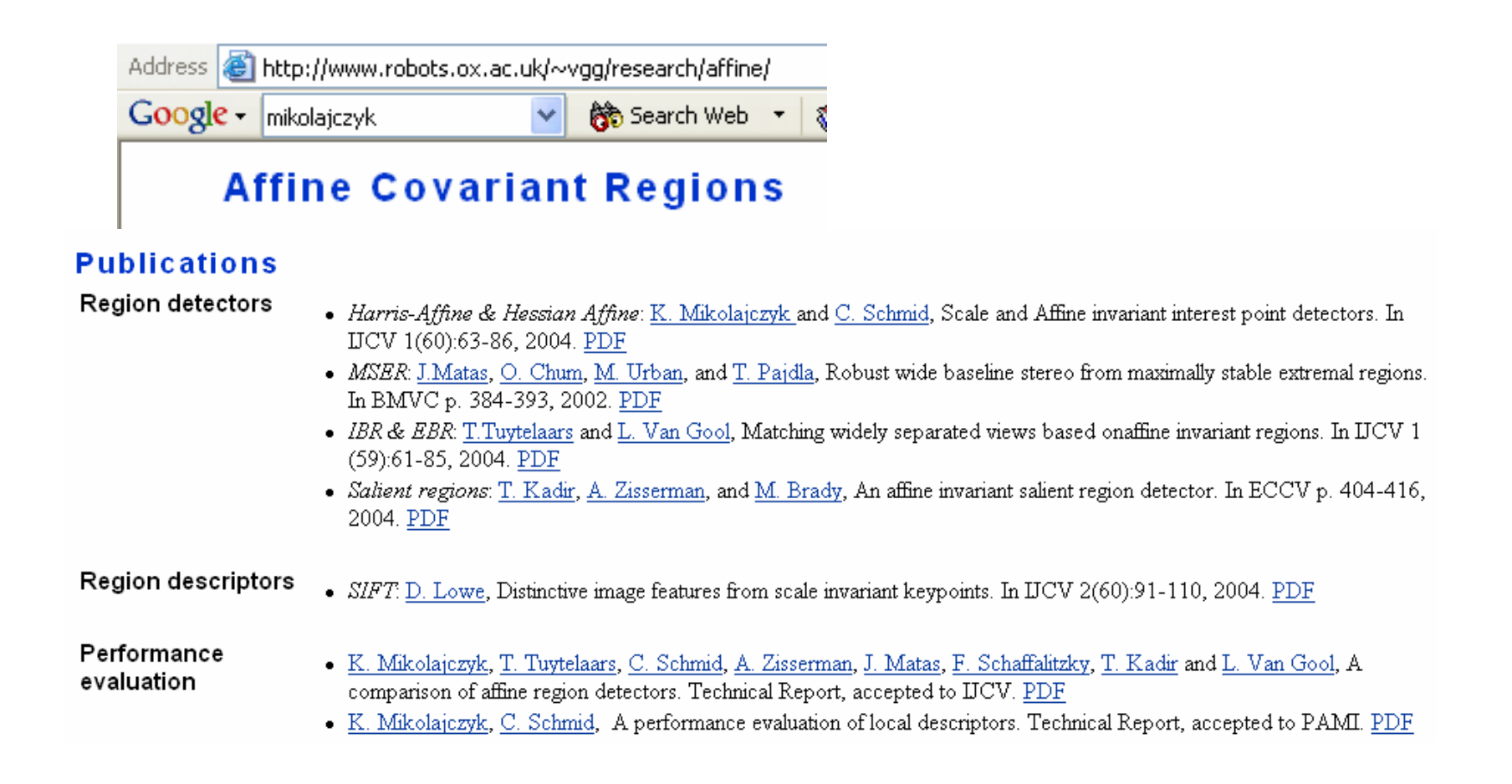

# Lots of applications

Features are used for:

- Image alignment (e.g., mosaics)
- $-3D$  reconstruction
- $-$  Motion tracking
- $-$  Object recognition
- $-$  Indexing and database retrieval
- $-$  Robot navigation
- … other

#### **3D Reconstruction**

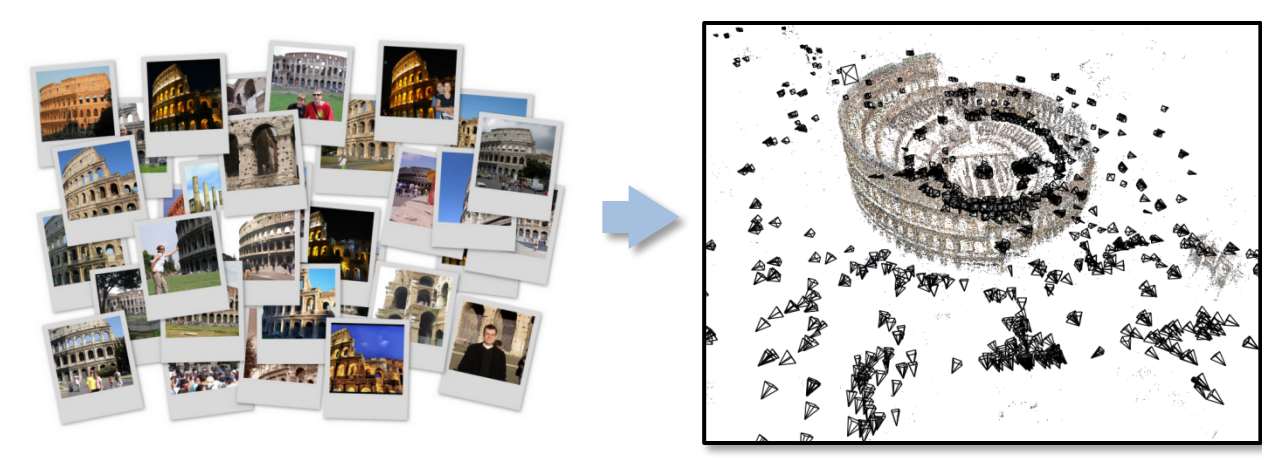

Internet Photos ("Colosseum") Reconstructed 3D cameras and points

### Object recognition (David Lowe)

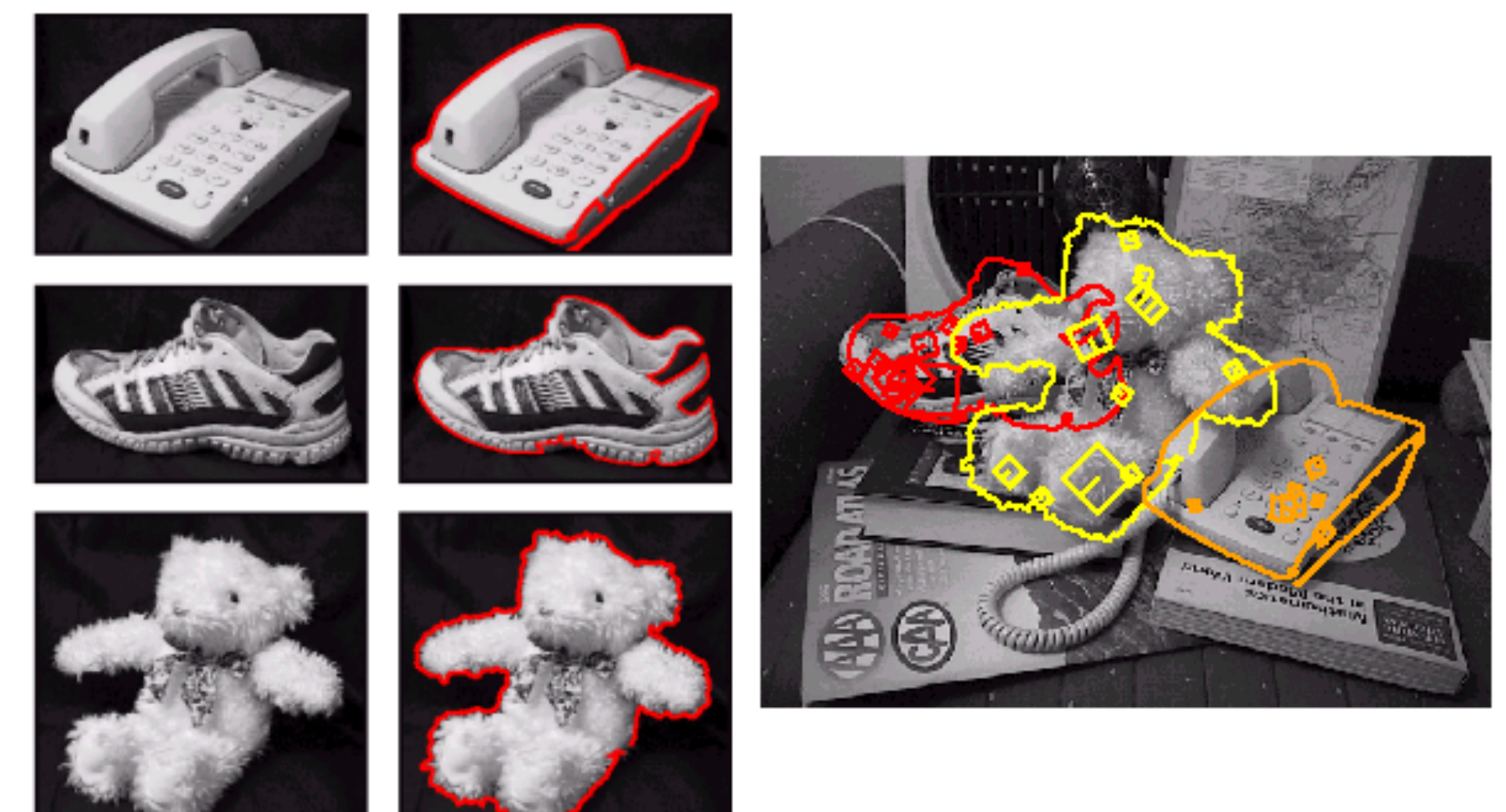

#### **Sony Aibo**

#### SIFT usage:

- **Recognize**  charging station
- **Communicate** with visual cards
- **Teach object** recognition

#### **AIBO®** Entertainment Robot

**Official U.S. Resources and Online Destinations** 

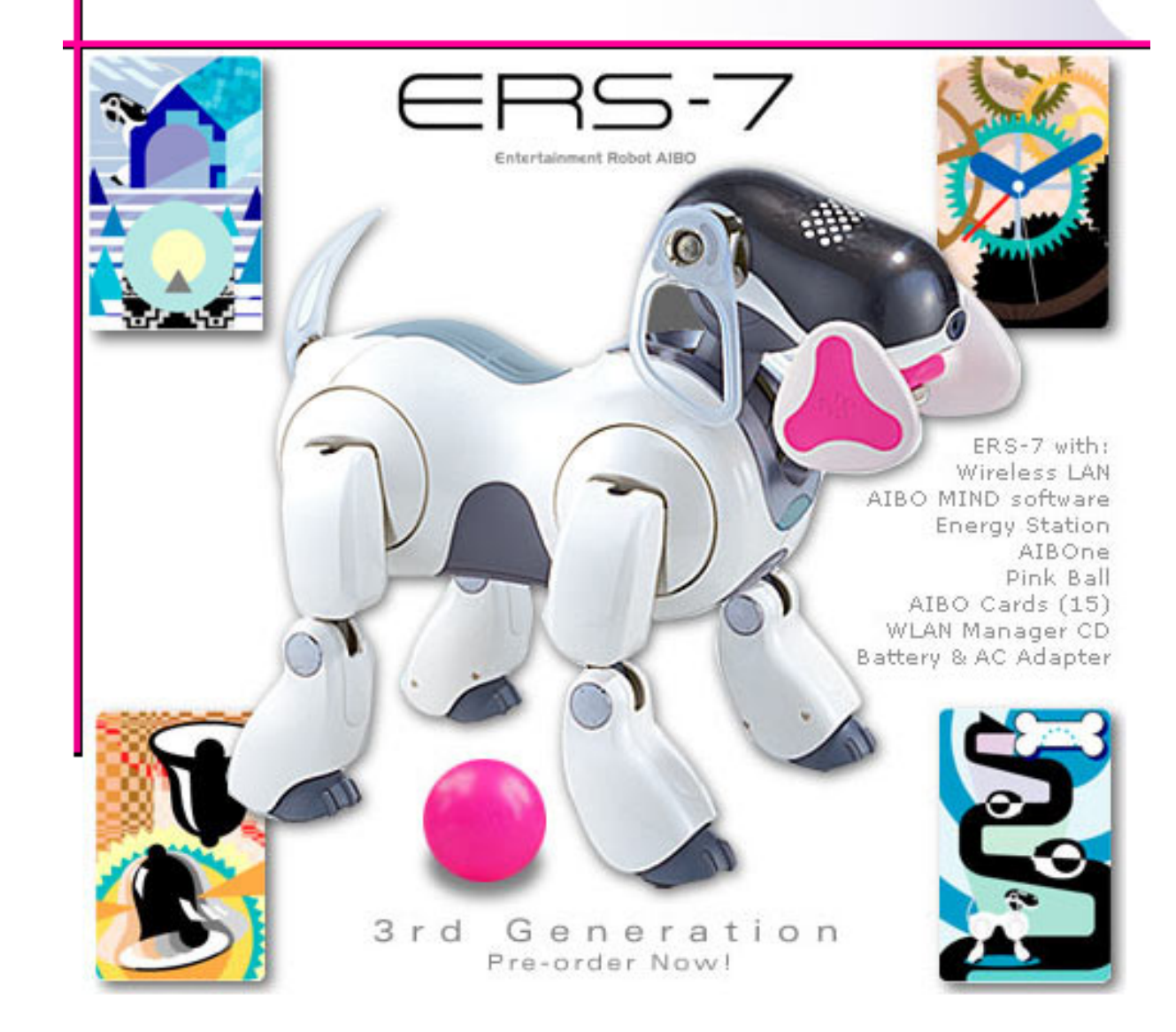

# Available at a web site near you...

- For most local feature detectors, executables are available online:
	- $-\hbar$ ttp://www.robots.ox.ac.uk/~vgg/research/affine
	- $-$  http://www.cs.ubc.ca/~lowe/keypoints/
	- h]p://www.vision.ee.ethz.ch/~surf

#### CS4670/5760: Computer Vision Kavita Bala

#### Transforms

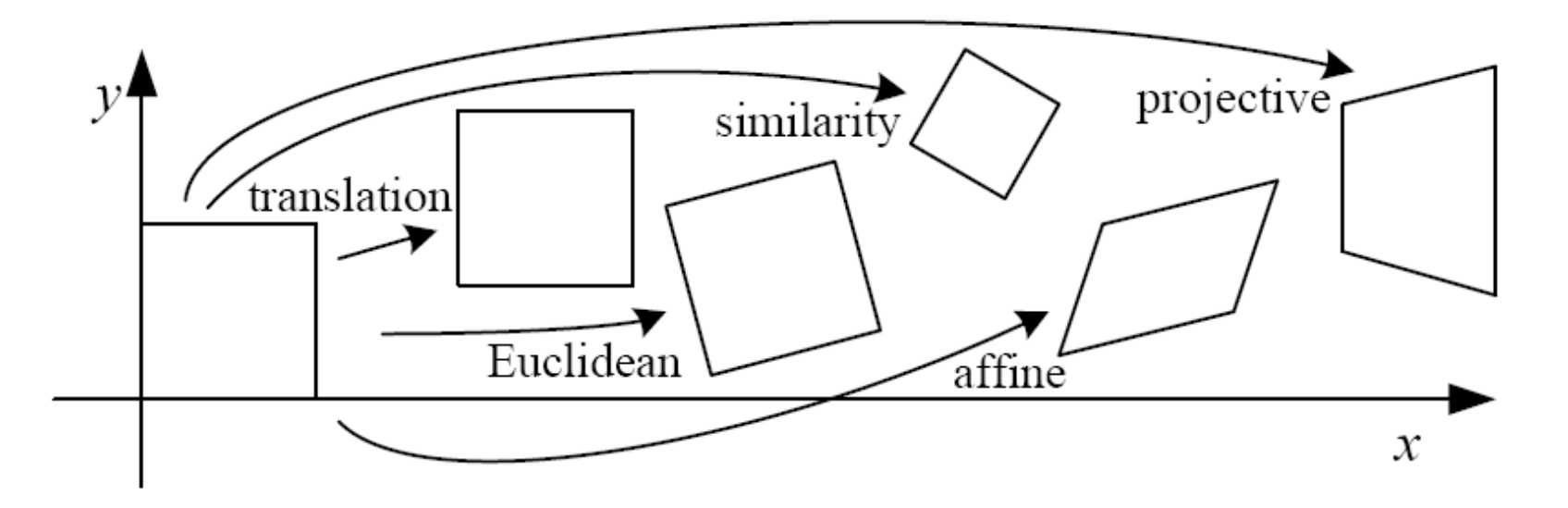

# Reading

• Szeliski: Chapter 6.1, 3.6

# Image alignment

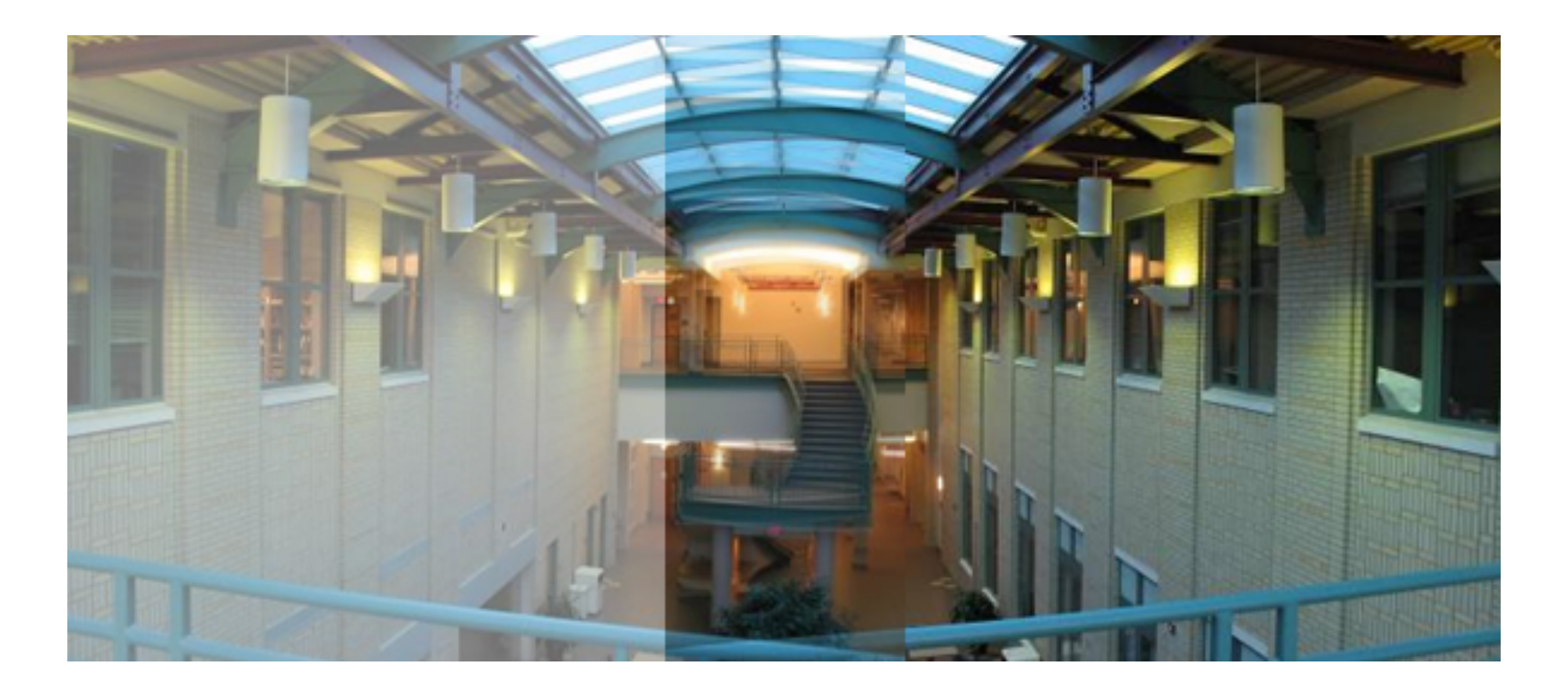

# What is the geometric relationship between these two images?

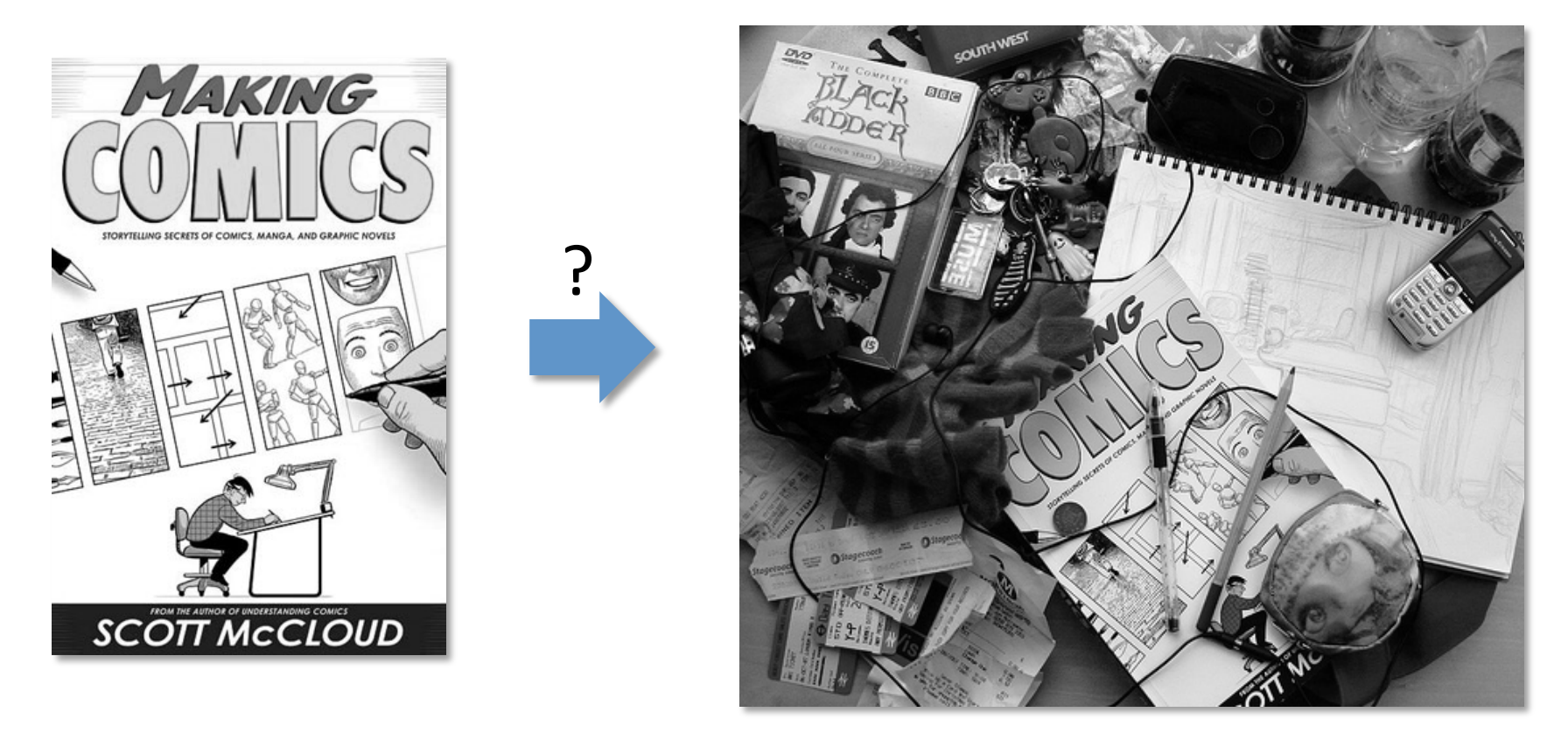

**Answer: Similarity transformation** (translation, rotation, uniform scale)

### What is the geometric relationship between these two images?

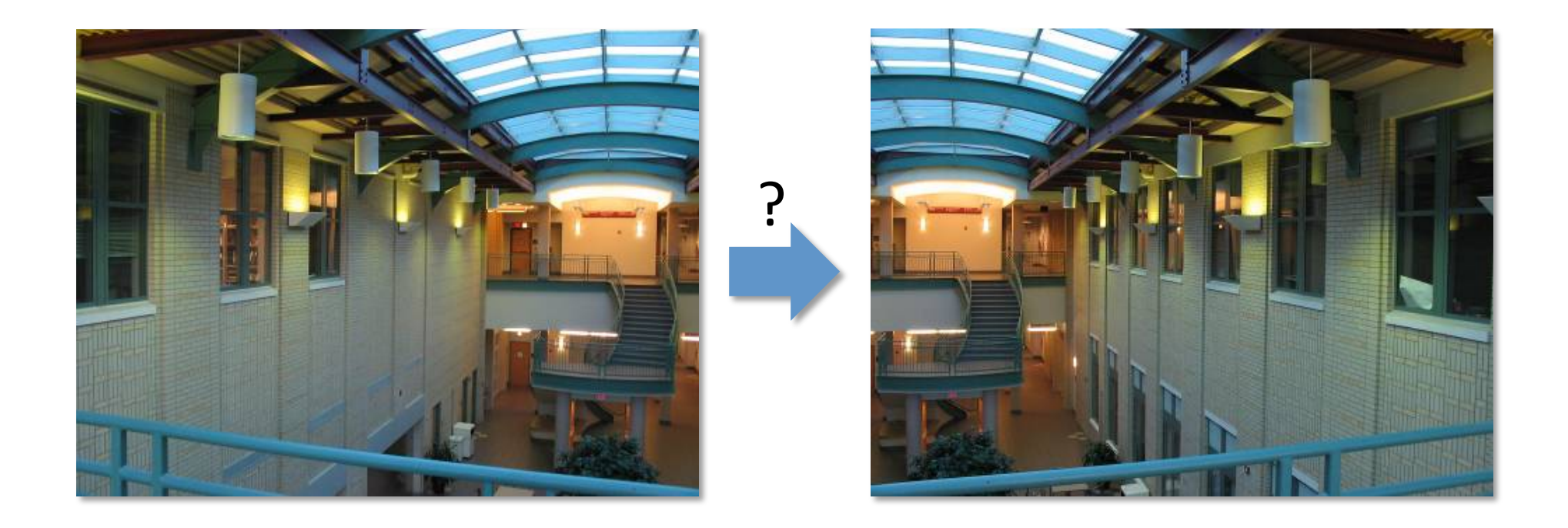

### What is the geometric relationship between these two images?

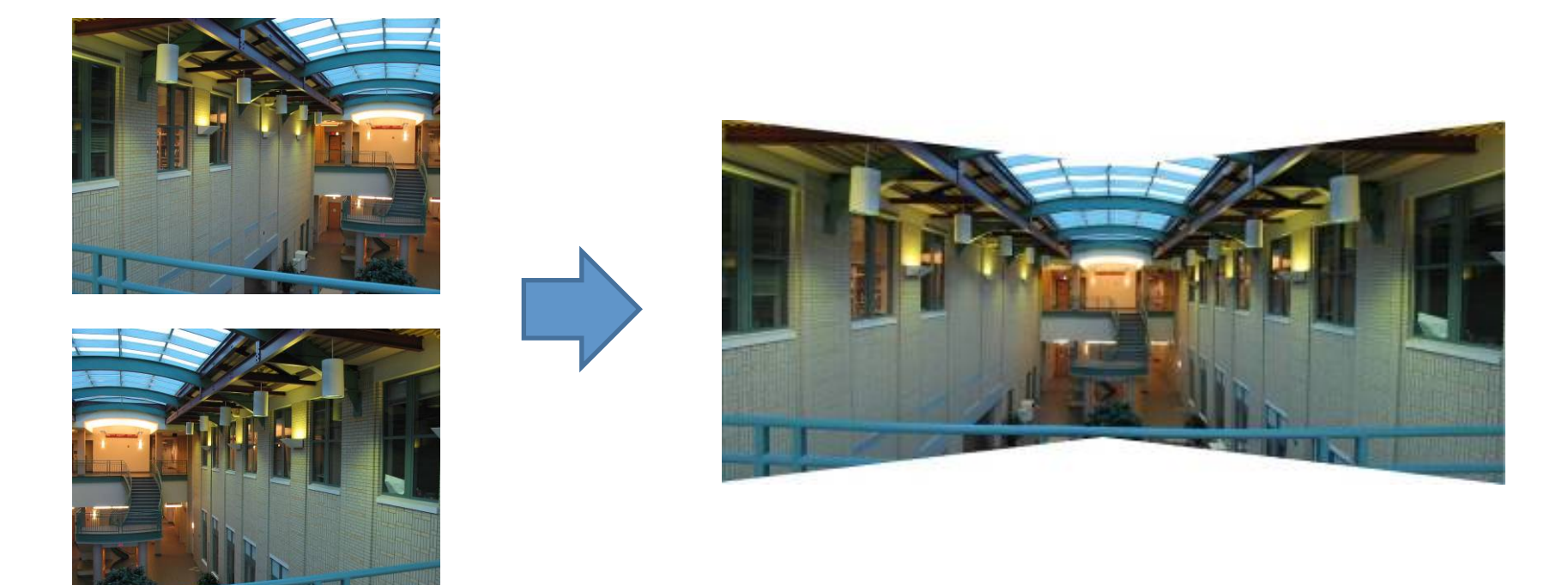

#### **Very important for creating mosaics!**

# Image Warping

• image filtering: change *range* of image •  $g(x) = h(f(x))$ 

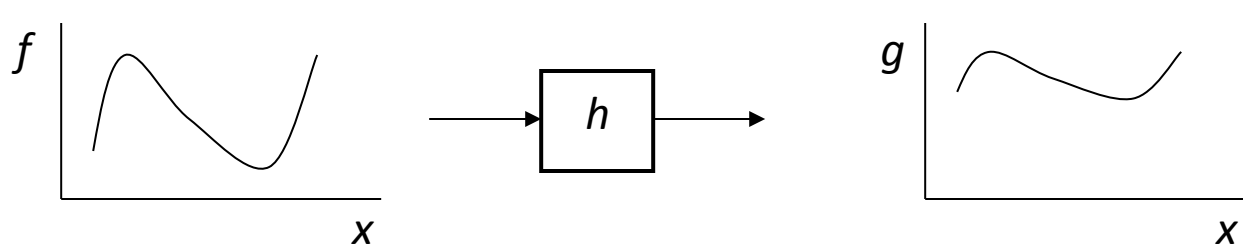

• image warping: change *domain* of image

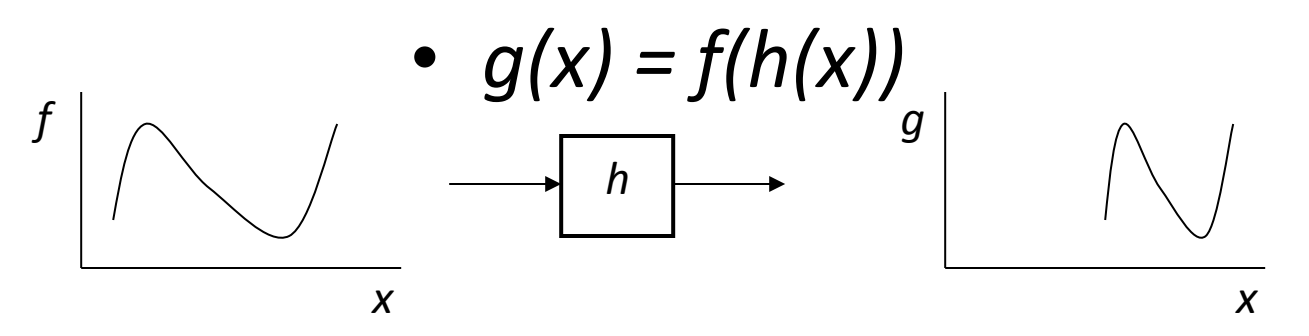

# Image Warping

• image filtering: change range of image

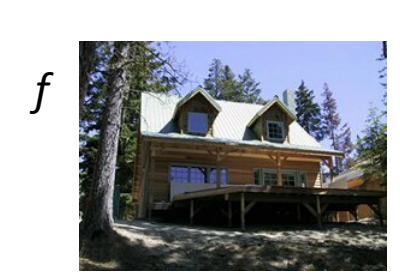

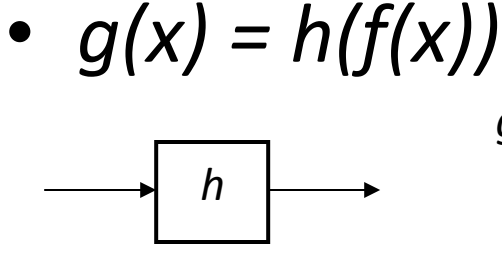

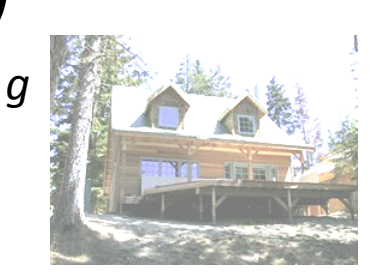

• image warping: change *domain* of image

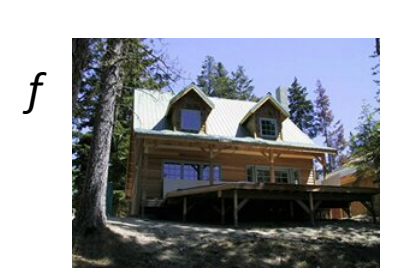

$$
g(x) = f(h(x))
$$

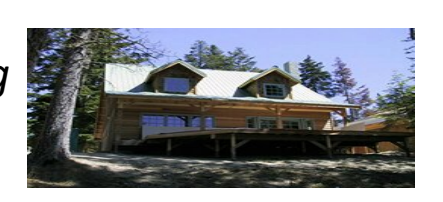

# Parametric (global) warping

• Examples of parametric warps:

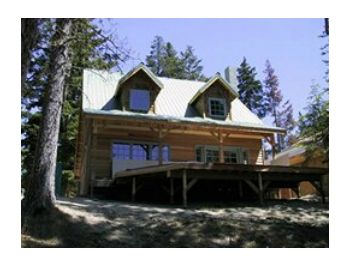

translation **rotation aspect** 

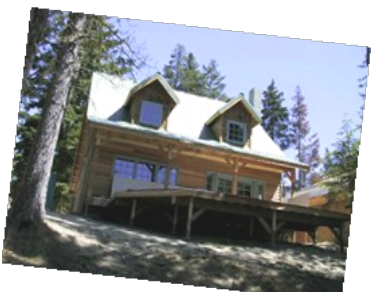

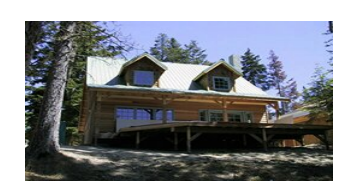

# Parametric (global) warping

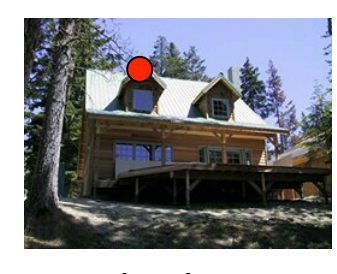

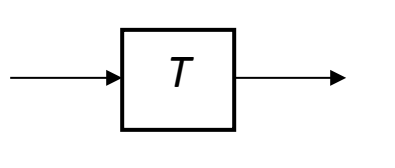

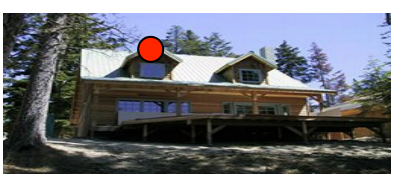

**p** = (x,y) **p'** = (x',y')

Transformation T is a coordinate-changing machine:

$$
p' = T(p)
$$

- What does it mean that  $T$  is global?
	- $-$  Is the same for any point  $p$
	- $-$  can be described by just a few numbers (parameters)
- Let's consider *linear* xforms (can be represented by a 2D matrix):

$$
\mathbf{p}' = \mathbf{T}\mathbf{p} \qquad \begin{bmatrix} x' \\ y' \end{bmatrix} = \mathbf{T} \begin{bmatrix} x \\ y \end{bmatrix}
$$

#### Common linear transformations

• Uniform scaling by  $s$ :

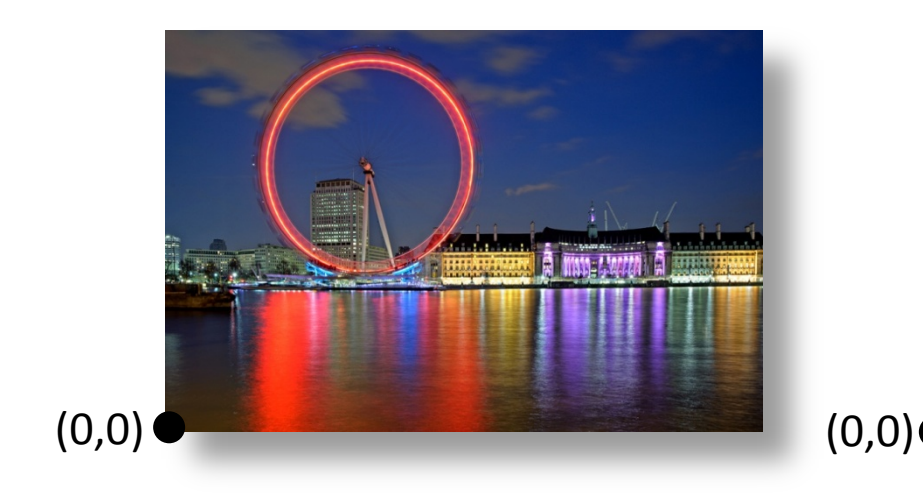

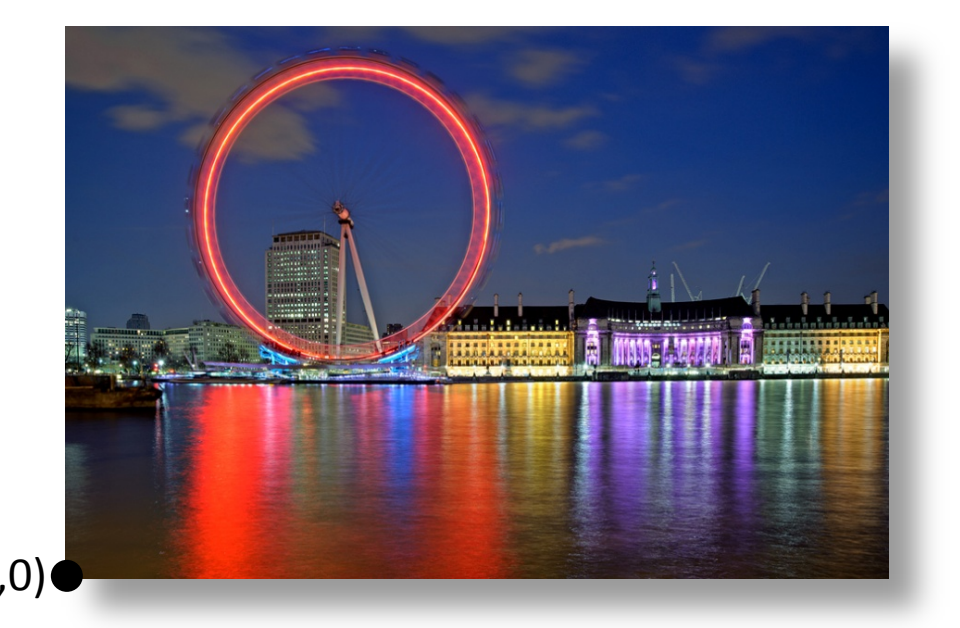

$$
\mathbf{S} = \left[ \begin{array}{cc} s & 0 \\ 0 & s \end{array} \right]
$$

What is the inverse?

### Common linear transformations

• Rotation by angle *θ* (about the origin)

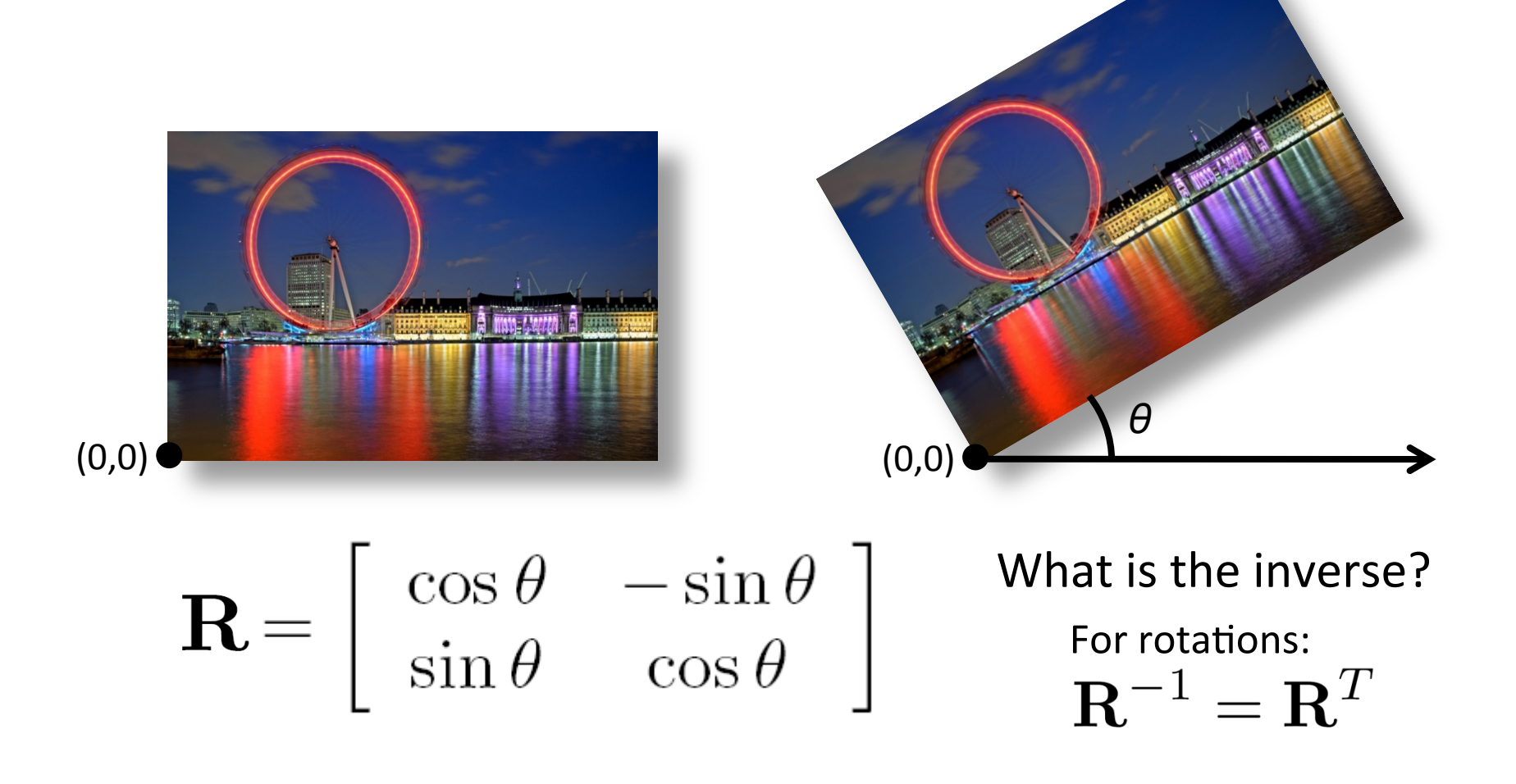

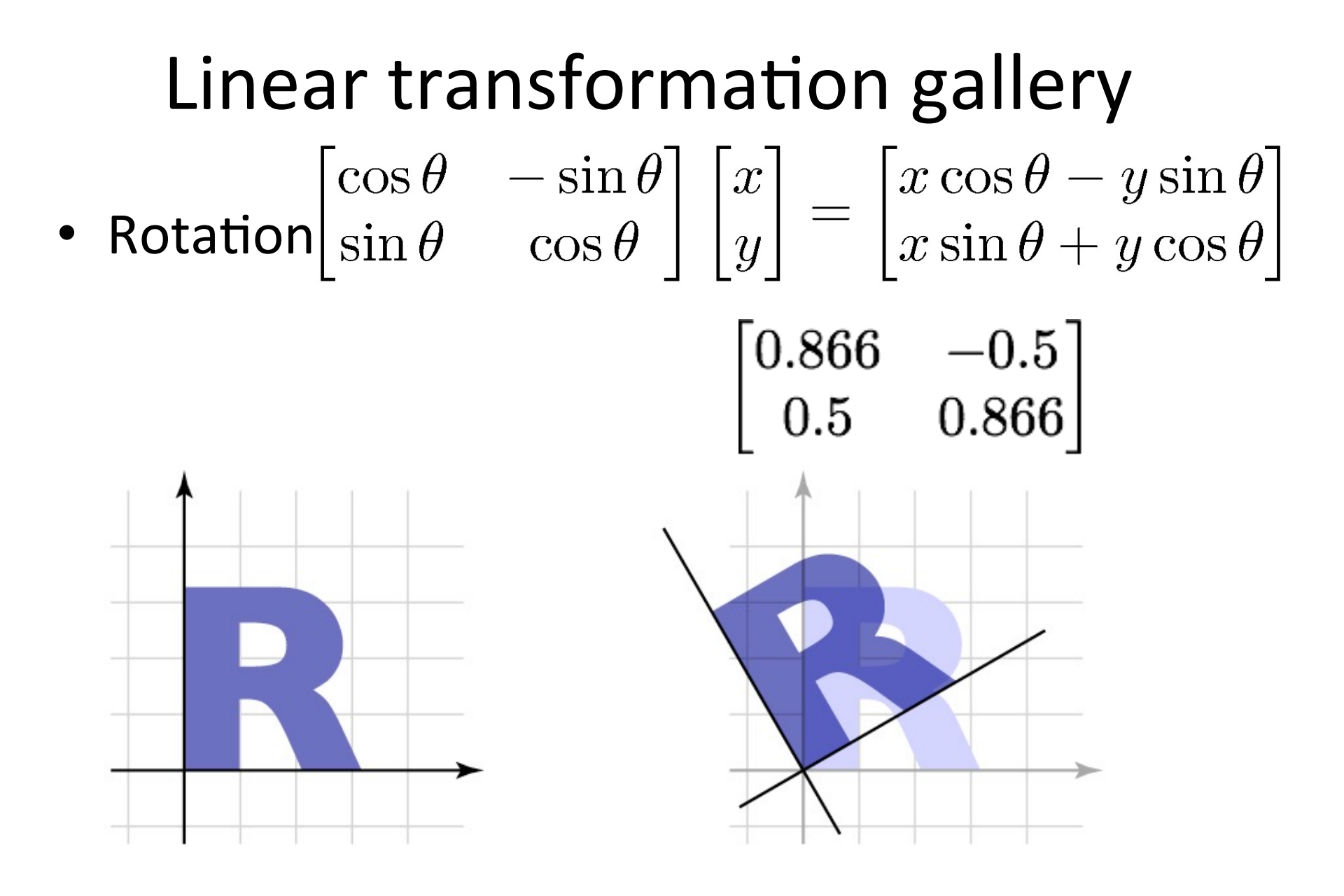

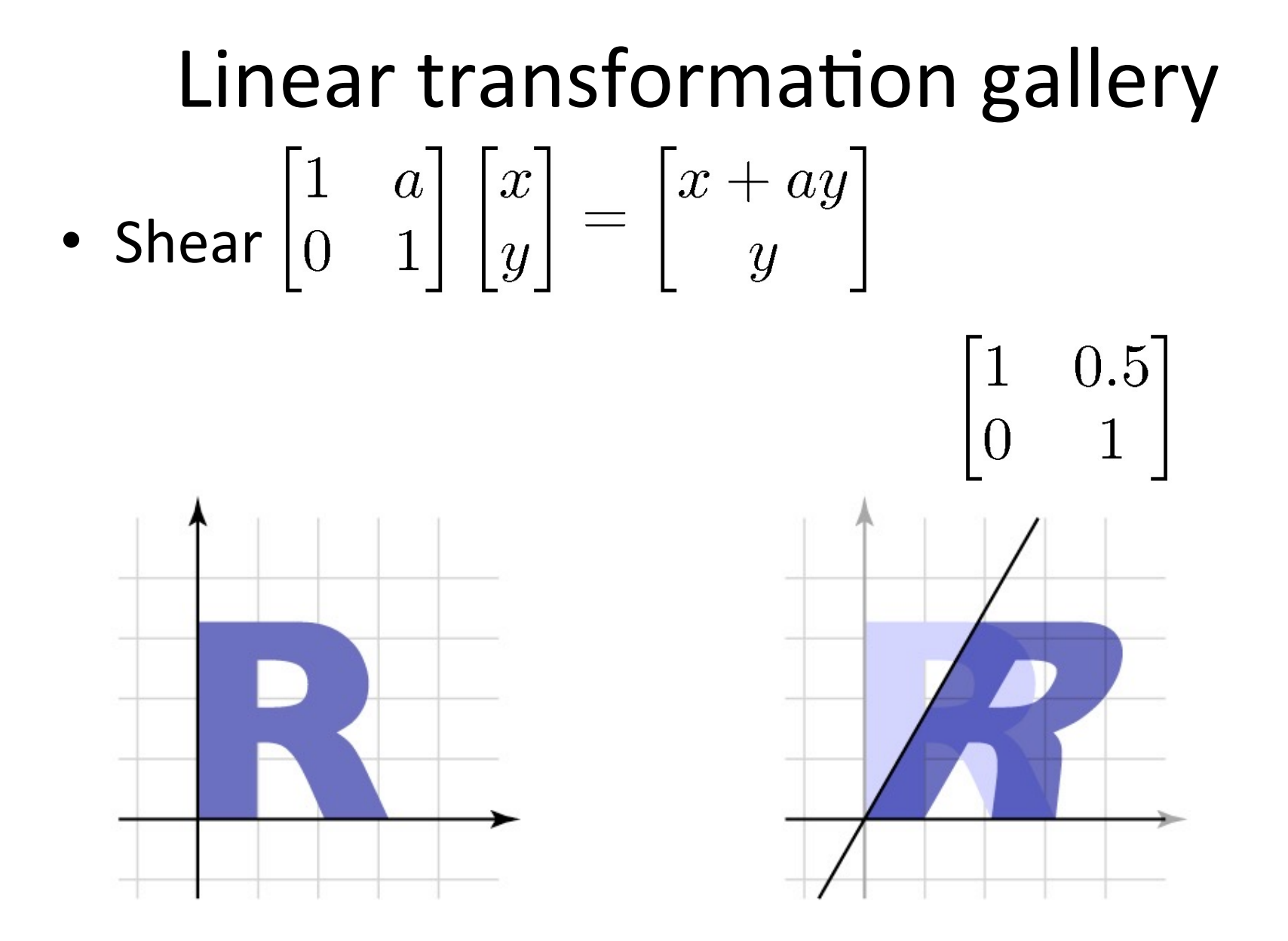

Cornell CS4620 Fall 2015 • Lecture 8

#### 2x2 Matrices

• What types of transformations can be represented with a 2x2 matrix?

2D mirror about Y axis?

$$
\begin{array}{rcl}\nx' & = & -x \\
y' & = & y\n\end{array} \qquad\nT = \begin{bmatrix} -1 & 0 \\
0 & 1 \end{bmatrix}
$$

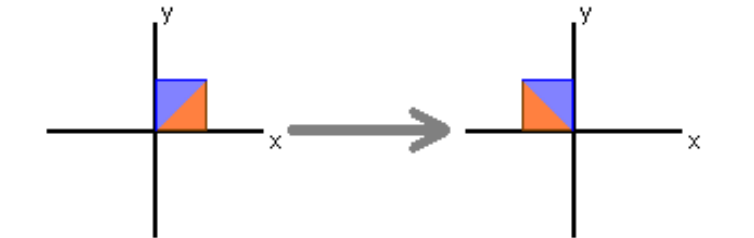

2D mirror across line  $y = x$ ?

$$
\begin{array}{rcl}\nx' & = & y \\
y' & = & x\n\end{array} \quad \mathbf{T} = \begin{bmatrix} 0 & 1 \\ 1 & 0 \end{bmatrix}
$$

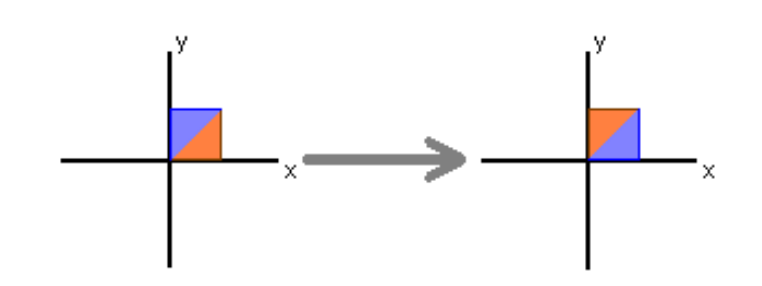

#### 2x2 Matrices

• What types of transformations can be represented with a 2x2 matrix?

2D Translation?  
\n
$$
x' = x + t_x
$$
\n
$$
y' = y + t_y
$$

Translation is not a linear operation on 2D coordinates

# Composing transformations

- Linear transformations straightforward  $-T(\mathbf{p}) = M_T \mathbf{p}; S(\mathbf{p}) = M_S \mathbf{p}$  $(S \circ T)(\mathbf{p}) = M_S M_T \mathbf{p}$
- Transforming first by  $M<sub>\tau</sub>$  then by  $M<sub>s</sub>$  is the same as transforming by  $M_sM_T$

# All 2D Linear Transformations

- Linear transformations are combinations of ...
	- Scale,
	- Rotation,
	- Shear, and
	- Mirror
- Properties of linear transformations:
	- Origin maps to origin
	- $-$  Lines map to lines
	- Parallel lines remain parallel
	- Ratios are preserved
	- Closed under composition

$$
\begin{bmatrix} x' \\ y' \end{bmatrix} = \begin{bmatrix} a & b \\ c & d \end{bmatrix} \begin{bmatrix} e & f \\ g & h \end{bmatrix} \begin{bmatrix} i & j \\ k & l \end{bmatrix} \begin{bmatrix} x \\ y \end{bmatrix}
$$

$$
\begin{bmatrix} x' \\ y' \end{bmatrix} = \begin{bmatrix} a & b \\ c & d \end{bmatrix} \begin{bmatrix} x \\ y \end{bmatrix}
$$

#### 2x2 Matrices

• What types of transformations can be represented with a 2x2 matrix?

2D Translation?  
\n
$$
x' = x + t_x
$$
\n
$$
y' = y + t_y
$$

Translation is not a linear operation on 2D coordinates

# Homogeneous coordinates

- A trick for representing translation elegantly
- Extra component w for vectors, extra row/ column for matrices  $-$  for affine, always keep  $w = 1$
- Represent linear transformations with dummy extra row and column

$$
\begin{bmatrix} a & b & 0 \\ c & d & 0 \\ 0 & 0 & 1 \end{bmatrix} \begin{bmatrix} x \\ y \\ 1 \end{bmatrix} = \begin{bmatrix} ax + by \\ cx + dy \\ 1 \end{bmatrix}
$$

#### Translation

• Represent translation using extra column

$$
\mathbf{T} = \begin{bmatrix} 1 & 0 & t_x \\ 0 & 1 & t_y \\ 0 & 0 & 1 \end{bmatrix}
$$

$$
\begin{bmatrix} 1 & 0 & t_x \\ 0 & 1 & t_y \\ 0 & 0 & 1 \end{bmatrix} \begin{bmatrix} x \\ y \\ 1 \end{bmatrix} = \begin{bmatrix} x + t_x \\ y + t_y \\ 1 \end{bmatrix}
$$

#### Affine transformations

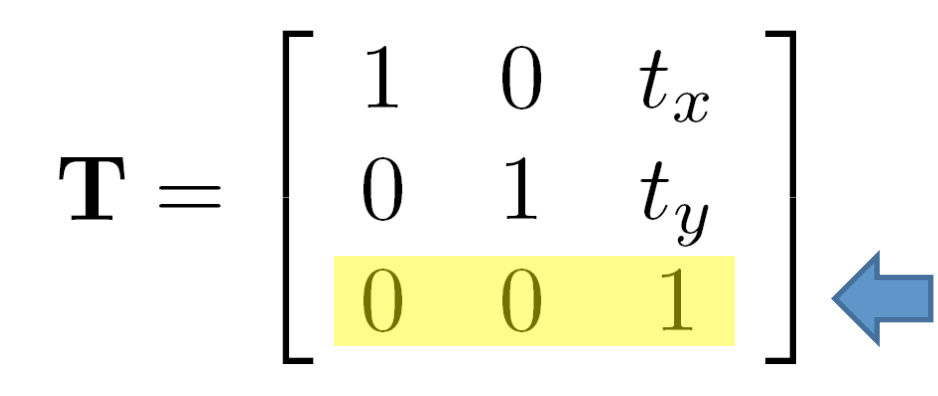

any transformation with last row  $[001]$  we call an affine transformation

$$
\left[\begin{array}{ccc}a&b&c\\d&e&f\\0&0&1\end{array}\right]
$$

#### Basic affine transformations

 $\overline{\phantom{a}}$  $\overline{\phantom{a}}$  $\overline{\phantom{a}}$ ⎦ ⎤  $\vert$ ⎢ ⎢ ⎣  $\lceil$  $\overline{\mathsf{I}}$  $\overline{\phantom{a}}$  $\overline{\phantom{a}}$ ⎦ ⎤  $\mathsf I$ ⎢ ⎢ ⎣  $\begin{bmatrix} \cos \theta & - \end{bmatrix}$ =  $\overline{\phantom{a}}$  $\overline{\phantom{a}}$  $\overline{\phantom{a}}$ ⎦ ⎤  $\vert$ ⎢ ⎢ ⎣  $\lceil$  $0 \t 0 \t 1 || 1$  $\sin \theta$   $\cos \theta$  0  $\cos \theta$   $-\sin \theta$  0 1 ''*y x y x*  $\theta$  cos $\theta$  $\theta$  –  $\sin \theta$  $\overline{\phantom{a}}$  $\overline{\phantom{a}}$  $\overline{\phantom{a}}$ ⎦ ⎤  $\vert$ ⎢ ⎢ ⎣  $\lceil$  $\overline{\phantom{a}}$  $\overline{\phantom{a}}$  $\overline{\phantom{a}}$ ⎦ ⎤  $\vert$ ⎢ ⎢ ⎣  $\lceil$ =  $\overline{\phantom{a}}$  $\overline{\phantom{a}}$  $\overline{\phantom{a}}$ ⎦ ⎤  $\mathsf I$ ⎢ ⎢ ⎣  $\int$  $0 \t 0 \t 1 || 1$ 0 1 1 0 1 ''*y x t t y x y x*  $\overline{\phantom{a}}$  $\overline{\phantom{a}}$  $\overline{\phantom{a}}$ ⎦ ⎤  $\mathsf I$ ⎢ ⎢ ⎣  $\lceil$  $\overline{\phantom{a}}$  $\overline{\phantom{a}}$  $\overline{\phantom{a}}$ ⎦ ⎤  $\mathsf I$ ⎢ ⎢ ⎣  $\lceil$ =  $\overline{\phantom{a}}$  $\overline{\phantom{a}}$  $\overline{\phantom{a}}$ ⎦ ⎤  $\mathsf I$ ⎢ ⎢ ⎣  $\lceil$  $0 \t 0 \t 1 || 1$ 1 0 1  $sh_x$  0 1 ''*y x sh sh y x y x* **Translate** 2D *in-plane* rotation Shear  $\overline{\phantom{a}}$  $\overline{\phantom{a}}$  $\overline{\phantom{a}}$ ⎦ ⎤ ⎢ ⎢ ⎢ ⎣  $\lceil$  $\frac{1}{2}$  $\overline{\phantom{a}}$  $\overline{\phantom{a}}$ ⎦ ⎤  $\mathsf I$ ⎢ ⎢ ⎣  $\lceil$ =  $\overline{\phantom{a}}$  $\overline{\phantom{a}}$  $\overline{\phantom{a}}$ ⎦ ⎤ ⎢ ⎢ ⎢ ⎣  $\lceil$  $0 \t 0 \t 1 || 1$  $0 \quad s_v \quad 0$ 0 0 1 ''*y x s s y x y x* Scale

# Affine Transformations

- Affine transformations are combinations of ...
	- $-$  Linear transformations, and
	- $-$  Translations

$$
\begin{bmatrix} x' \\ y' \\ w \end{bmatrix} = \begin{bmatrix} a & b & c \\ d & e & f \\ 0 & 0 & 1 \end{bmatrix} \begin{bmatrix} x \\ y \\ w \end{bmatrix}
$$

- Properties of affine transformations:
	- $-$  Origin does not necessarily map to origin
	- Lines map to lines
	- $-$  Parallel lines remain parallel
	- Ratios are preserved
	- Closed under composition

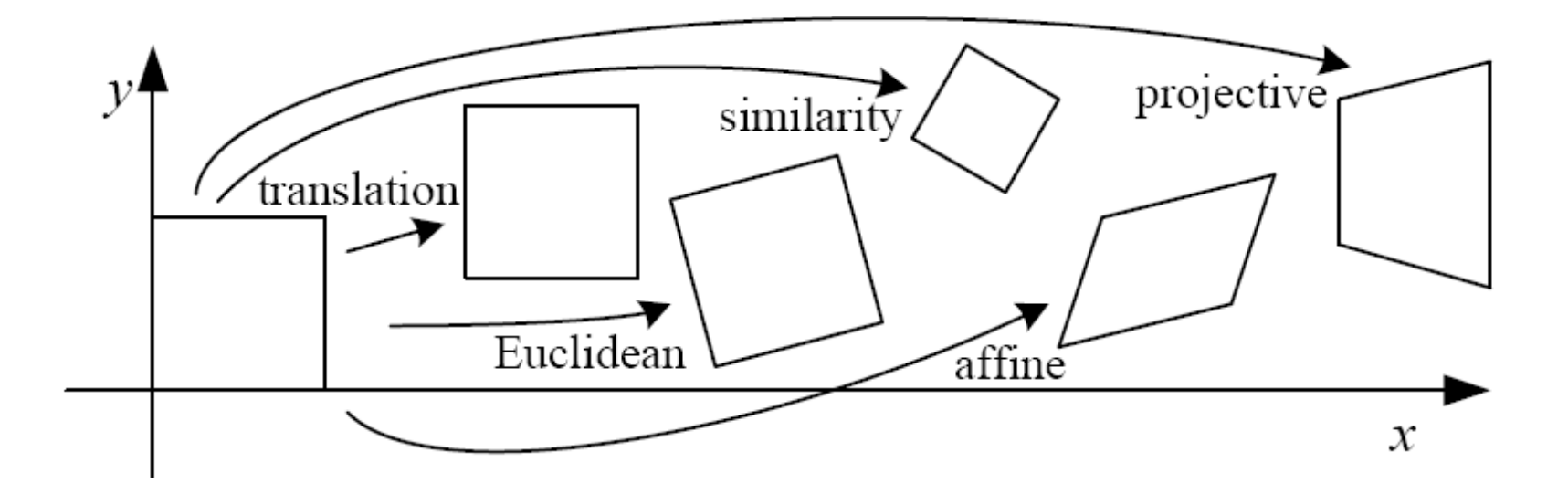

- Euclidean: translation, rotation, reflection
- Similarity: translation, rotation, uniform scale, reflection
- Affine: linear transformations + translation

# 2D image transformations

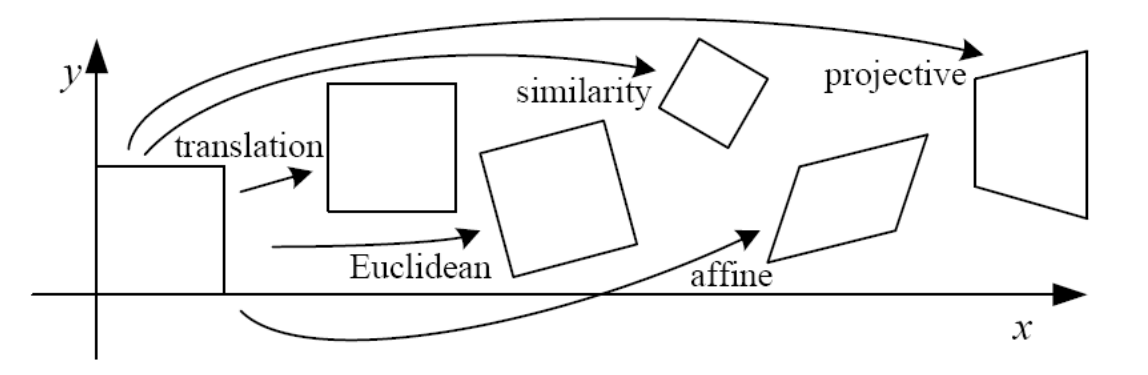

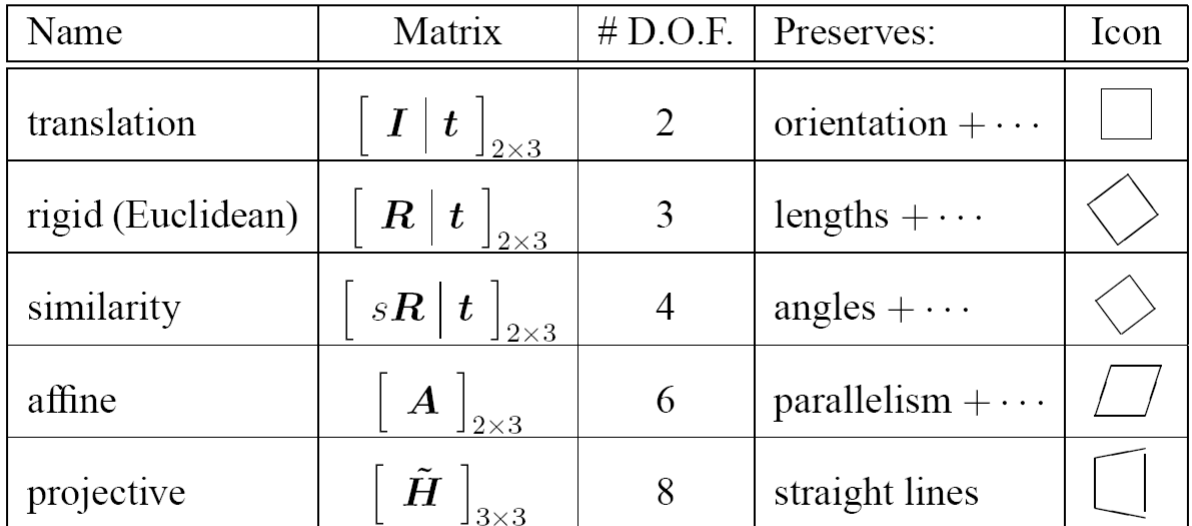

These transformations are a nested set of groups

• Closed under composition and inverse is a member